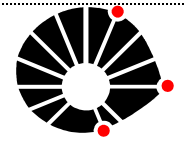

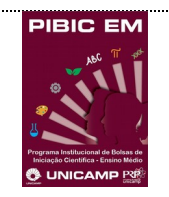

**UNICAMP** 

# UNIVERSIDADE ESTADUAL DE CAMPINAS

CARLOS DANIEL RODRIGUES

SISTEMAS DE IMAGENS TRIDIMENSIONAIS

Campinas - SP 2017 CARLOS DANIEL RODRIGUES

# SISTEMAS IMAGENS TRIDIMENSIONAIS

Relatório Final de Atividades do Programa Institucional de Bolsas de Iniciação Científica para o Ensino Médio – PIBIC-EM / CNPq-UNICAMP, sob a orientação do Profª Dr. José Joaquín Lunazzi

Campinas-SP 2017

#### **Resumo**

O 3D é algo que se encontra presente em vários lugares aos quais convivemos. A ideia de tridimensionalidade é encontrada, por exemplo, em filmes, quando vamos ao cinema. Mas mesmo estando entre nós no dia a dia, pouco sabemos de fato como funciona essa visão que faz os objetos ficarem tão próximos a nós quando usamos um "simples" óculos. Durante o processo de desenvolvimento trabalhamos com a montagem de fotografias com a técnica de imagens bicolor, que consiste em uma junção de duas imagens, que representam a visão do olho direito e do olho esquerdo.

Além da parte física, o processo histórico da óptica foi muito importante para o entendimento de como surgiram os primeiros registros da óptica em sociedades antigas.

### **Introdução e enunciado do problema**

O trabalho se baseia na construção de imagens tridimensionais através do uso da técnica de visão bicolor, na qual usamos óculos com dois filtros de acetato que representa cada visão de um olho. Para a visão direita, utilizamos o acetato da cor azul-verde escolhido especialmente pelo Prof. Lunazzi, e para a visão esquerda utilizamos o acetato de cor vermelha.

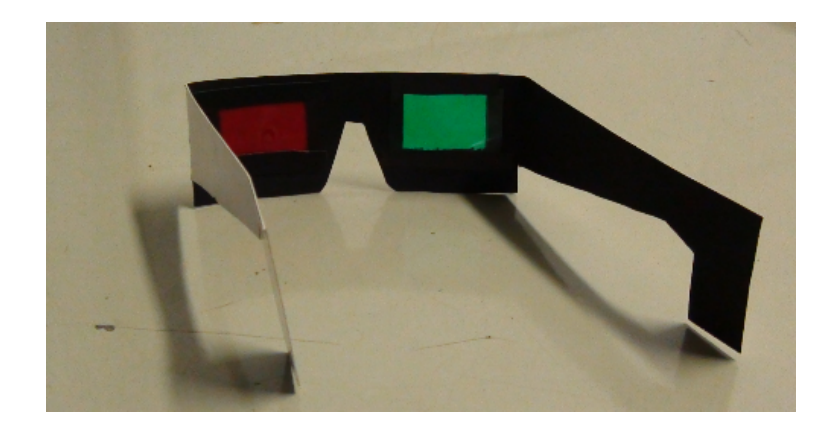

*Figura 1: Óculos 3D bicolor desenhados pelo Profº José Joaquín Lunazzi. A parte interior é preta para reduzir luminosidade espúrea.*

## **Prática de visão estéreo**

Abreviemos a palavra "estereoscópica", de momento, por "estéreo", da mesma maneira como é feito com o som estéreo (som biaural, que tem um paralelo 3D também). Para nos familiarizar, além de ver muitos exemplos de fotos e de um vídeo realizados pelo Prof. Lunazzi, e vídeos 3D

obtidos pelo YouTube, assistimos dois filmes 3D: "Rio 3D", feito pelo brasileiro Carlos Saldanha, e "Disque M para Matar", de Hitchcock. Isto graças à TV 3D com aparelho Bluray 3D que o Prof. Lunazzi tem recebido com apoio da Pro-Reitoria de Pesquisa, além da compra pessoal dos filmes.

# **Parte experimental**

Antes de irmos a fundo à parte teórica do que seria o 3D e a parte da construção de Imagens tridimensionais, fizemos capturas de imagens de objetos para que pudessem ser montadas em um formato tridimensional. Para o processo ser realizado eram necessárias duas imagens, cada uma representando cada visão do olho, com espaçamento correto. Os resultados das imagens iniciais de fato não foram às corretas, embora tivéssemos nos sobressaído até bem para meros amadores na fotografia.

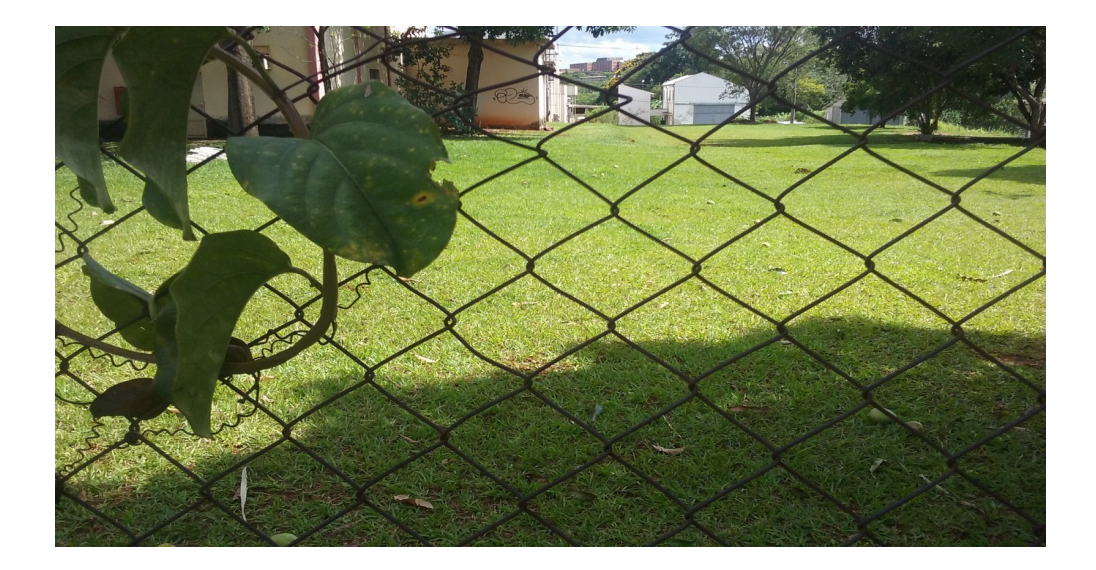

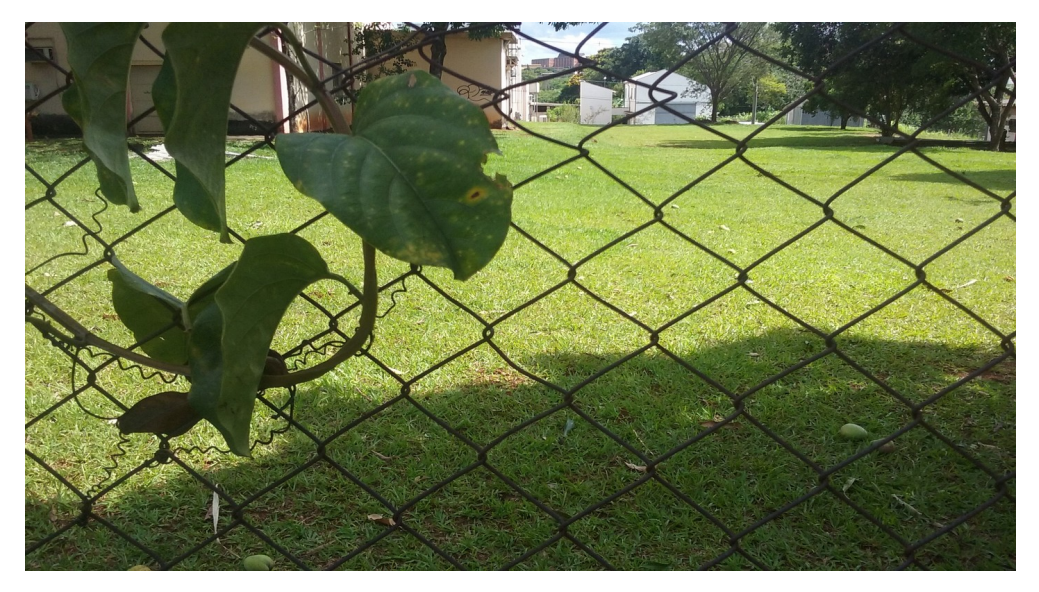

*Figura 2: Acima, primeira foto tirada representando a visão Direita. Embaixo: representando a visão Esquerda.*

### **O que é, e como funciona a visão binocular**

A visão binocular consiste no uso dos dois olhos usados ao mesmo tempo. É como ela que temos a capacidade de ver o que nos cerca tridimensionalmente. Com ela podemos realizar diversas tarefas, como podermos calcular distâncias apenas como a noção de profundidade.

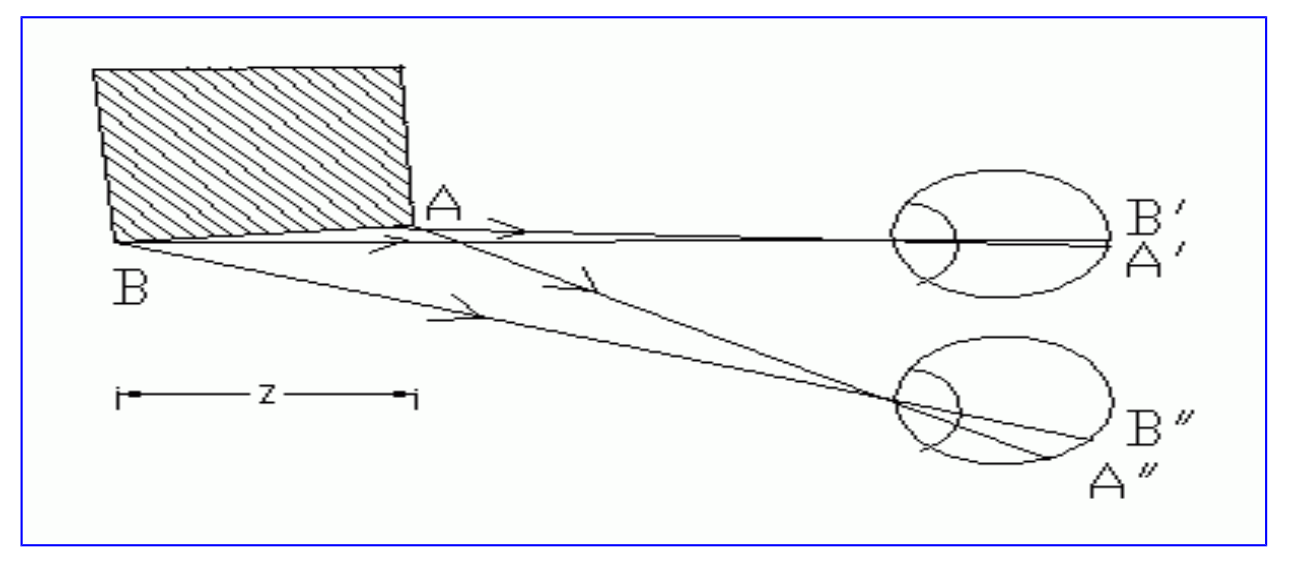

*Figura 3: Imagem que mostra a diferença de distância entre dois pontos de um objeto projetados na retina.*

#### **Primeira tarefa de pesquisa**

Uma vez com a prática básica da fotografia estereoscópica nossa primeira tarefa de pesquisa foi desenvolver a maneira de obter uma imagem 3D para codificação bicolor ou TV 3D de uma fotografia 3D lenticular. Essa técnica, que dispensa o uso de óculos 3D, distribui duas ou mais vistas da cena em direções transversais dentro de um campo que permite que um olho veja uma e o outro a outra. A fotografia é uma combinação em fitas verticais das cenas, e possui por cima uma camada plástica feita de pequenas lentes cilíndricas: a faixa central a lente pérmite ver somente pela frente, e as laterais, em posições laterais. A utilizada é importada e pertence ao acervo de imagens tridimensionais particular do Prof. Lunazzi. Depois de testes de fotografar aprendendo a usar a câmera profissional Nikon D-3100 ela foi montada sobre um suporte com rodinhas a desliçar sobre um trilho de borracha. A câmera foi colocada sobre o carrinho desliçante usando um pequeno tripé de mesa simples que foi afixado pelo Prof. Lunazzi usando simplesmente fio de nailon tensionado (Fig. 4).

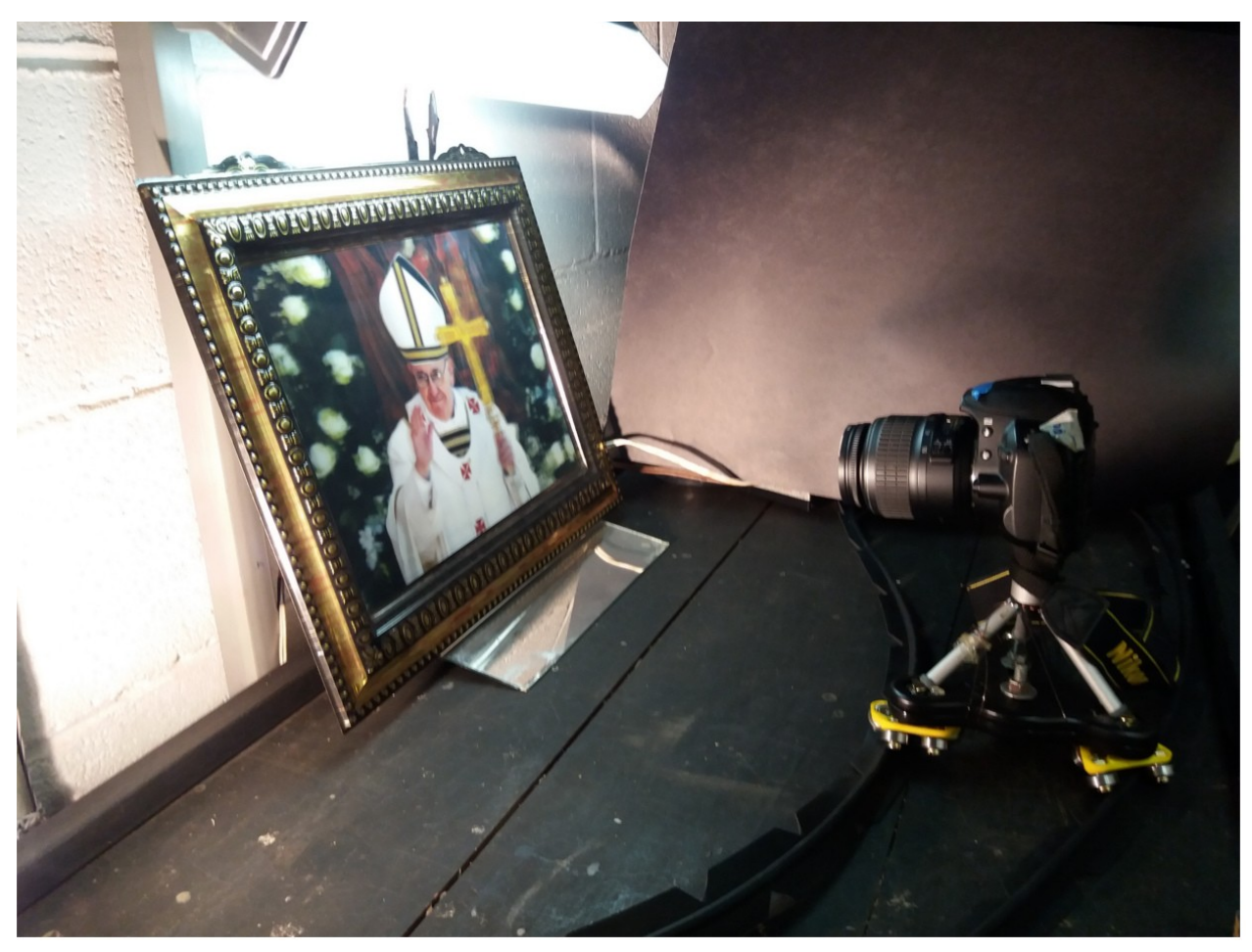

*Figura 4: Sistema montado para obter um par estéreo a partir de fotografia lenticular*

Levou tempo encontrar ângulos que evitassem reflexos de iluminação, usamos espelho complementar a uma lâmpada difusa e testamos distâncias da câmera. Uma fotografia direta é a da Fig.5. Questões sobre o uso de imagem e sua comercialização

ficaram abertas com nosso trabalho, que poderia chegar a ser de uso popular.

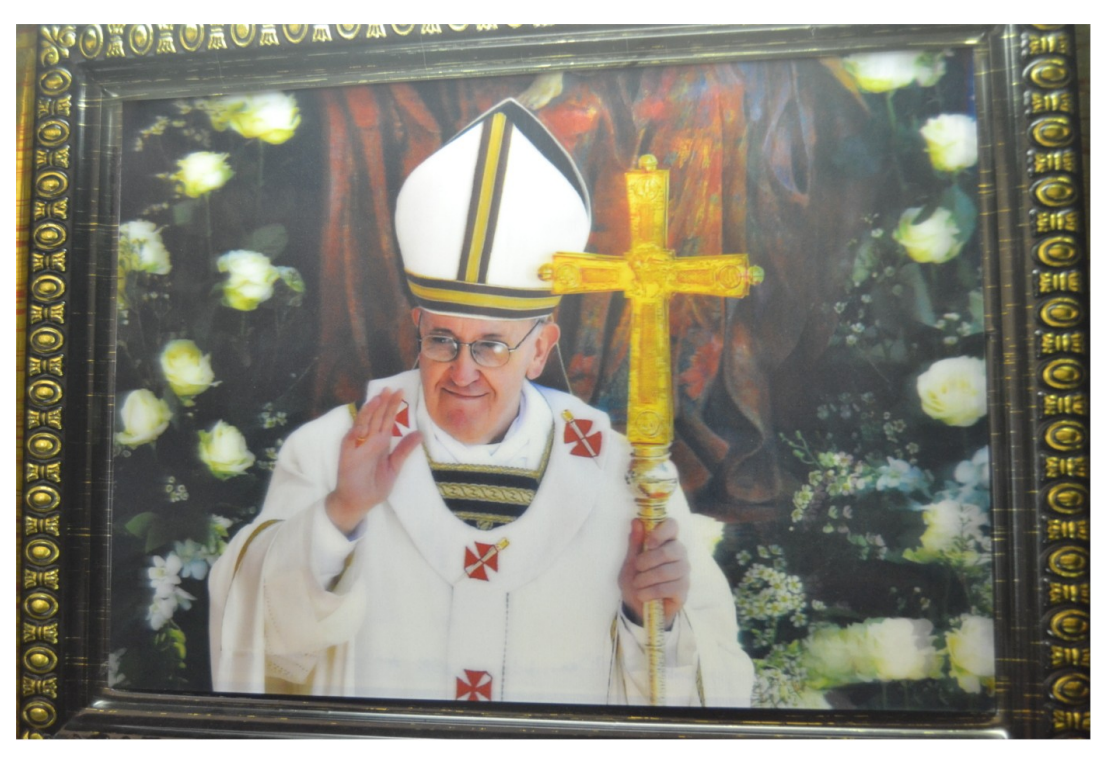

*Figura 5: Fotografia de um ponto de vista da cena da fotografia 3D lenticular do Papa Francisco.*

Finalmente, duas vistas do par estéreo foram obtidas e montadas para visão 3D bicolor, usando o registro em verde para preservação parcial da cor original (Fig. 6).

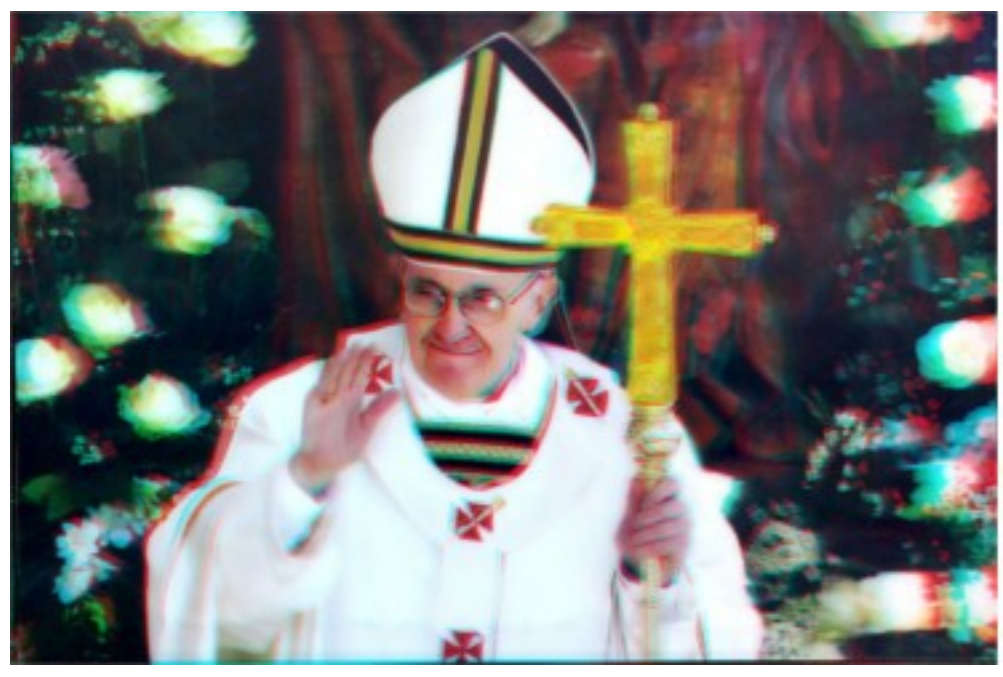

*Figura 6:*

*Fotografia 3D bicolor do Papa Francisco. Para ser vista usando óculos de filtros de cor.*

# **Segunda tarefa de pesquisa**

Vendo que a impressão sobre papel fotográfico da foto do Papa Francisco tinha qualidade suficiente como para se sustentar no uso sem precisar de computador, pensamos em gerar mais exemplos que estimulassem às pessoas a utilizar ou ao menos consumir a fotografia 3D. A escultura, chamada de arte tridimensional, amerita ser registrada em estéreo, e o Prof. Lunazzi trouxe uma escultura de artista local, a Kel (Raquel de Mattos Gobbo), o busto de um filho dela. Planejamos boa iluminação e registramos uma vista de frente e outra de perfil, Figs. 7 e 8.

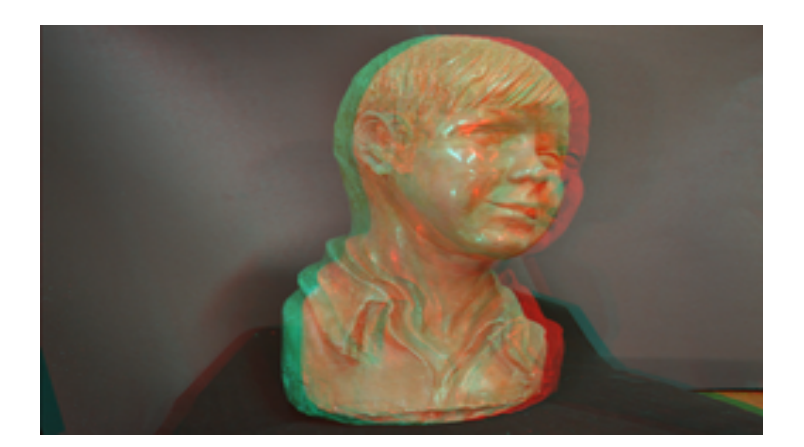

*Figura 7: Imagem representativa da "Escultura do Menino Mário (LATERAL)", pela escultora Kel utilizando a técnica do 3D Bicolor.*

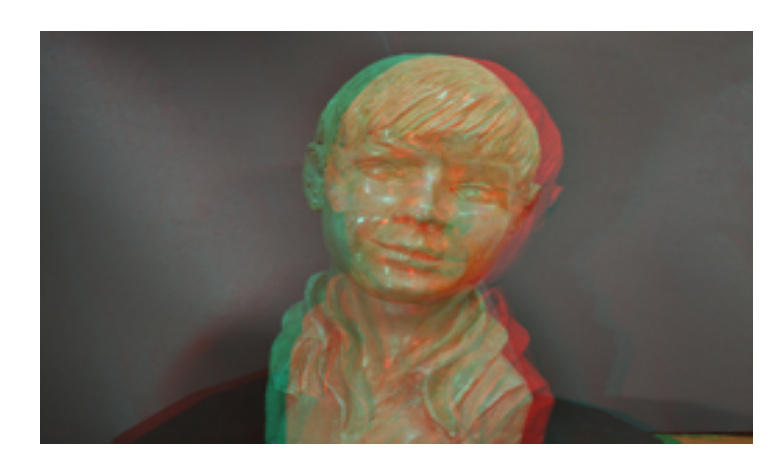

*Figura 8: Imagem representativa da "Escultura do Menino Mário (FRONTAL)", pela escultora Kel utilizando a técnica do 3D Bicolor.*

O resultado, impresso em papel, ficou muito bom.

# **Terceira tarefa**

Começamos a realizar um vídeo didático sobre fotografia 3D usando o programa livre de edição de vídeo Blender. Está sendo completado pela aluna Tábata Sayuri e os novos alunos PIBIC-EM

# **Quarta tarefa**

Realizamos tomadas de retratos pessoais para imprimir em papel e mostrar como exemplo. O periodo de bolsa acabou sem que chegassemos a montar e imprimir essas fotografias 3D.

### **Resultados e discussão**

Para que pudéssemos montar as imagens tivemos que entender um pouco mais de como funciona o processo, e em que se consistia o 3D. Para isso tivemos breves comentários sobre a História da Óptica, como acarretou durante suas passagens por sociedades antigas até o seu atual desenvolvimento. Além de a matemática ser extremamente necessária, aulas teóricas de geometria plana e trigonometria ministrada pelo nosso orientador Dr. José Joaquín Lunazzi trouxeram recursos para o aperfeiçoamento na produção. O trabalho será apresentado, como costumeiramente é feito com os trabalhos PIBIC-EM do Prof. Lunazzi, na Mostra de Trabalhos Técnicos do Colégio Técnico da UNICAMP-COTUCA. VII Mostra, do 26/09/17: <http://mostradetrabalhos.cotuca.unicamp.br/>

### **Conclusões e considerações finais**

A óptica é uma parte da física se impressiona algo que esta em nossa volta e pouco conhecimento temos sobre. Exemplos simples de onde a óptica esta incluída, como, por exemplo, em nosso modo de ver o mundo.

Conclui-se que temos aprendido que para o registro de uma imagem tridimensional é preciso o uso de três fatores, sendo eles: a visão binocular, o par estéreo e o método de colocar separadamente a imagem correspondente para cada olho. Durante a montagem das imagens fizemos o uso do "3D bicolor", em que usamos dois filtros como representação da visão binocular humana, que ao serem juntadas por nosso cérebro nos trazem a idéia de um campo de visão com profundidade, como se estivem saltando da tela, que só foi possível com posicionamentos corretos, correções de losango, dentre outros processos, isso claro, com o uso dos óculos 3D, feitos por nós mesmos.

# **Bibliografia**

Site sobre ESTEREOSCOPIA, por Professor Doutor José Joaquín Lunazzi: [http://www.ifi.unicamp.br/~lunazzi/prof\\_lunazzi/Estereoscopia/estere.htm](http://www.ifi.unicamp.br/~lunazzi/prof_lunazzi/Estereoscopia/estere.htm)

# "A ESTEREOSCOPIA: INVESTIGAÇÃO DE PROCESSOS DE AQUISIÇÃO,

EDIÇÃO E EXIBIÇÃO DE IMAGENS ESTEREOSCÓPICAS EM MOVIMENTO", Alexandre Vieira Maschio, Dissertação apresentada ao Curso de PósGraduação em Desenho Industrial, da Faculdade de Arquitetura, Artes e Comunicação da niversidade Estadual Paulista "Júlio de Mesquita Filho", Campus Bauru, para a realização da Defesa de Mestrado, 2008. <http://tinyurl.com/estereounesp>

### **Agradecimentos**

Agradeço primeiramente a Universidade Estadual de Campinas, por ter me proporcionado a chance fazer parte de uma pesquisa em uma área tão importante como é a óptica. Segundo ao meu orientador Professor Doutor José Joaquín Lunazzi, por transferir à nós parte de seu conhecimento e ter se dedicado incansavelmente para que pudéssemos realizar todo o processo e ter um trabalho de extrema excelência. Também as principais pessoas que nos auxiliaram, sendo elas a Tábata Sayuri, que esteve conosco por todo o período da pesquisa, Wesley Andrade, e a Sara Gouveia, que embora não tenha participado de todo processo, nos auxiliou no desenvolvimento do projeto. Eles trabalharam com bolsa do Serviço da Apoio ao estudante-SAE da Pro-Reitoria de Graduação-PRG-UNICAMP.